## Утвержден Приказом ПАО Московская Биржа

от 26 июля 2019 г. № 1630-од

## **Временной регламент проведения торгов на валютном рынке и рынке драгоценных металлов (в новой редакции)**

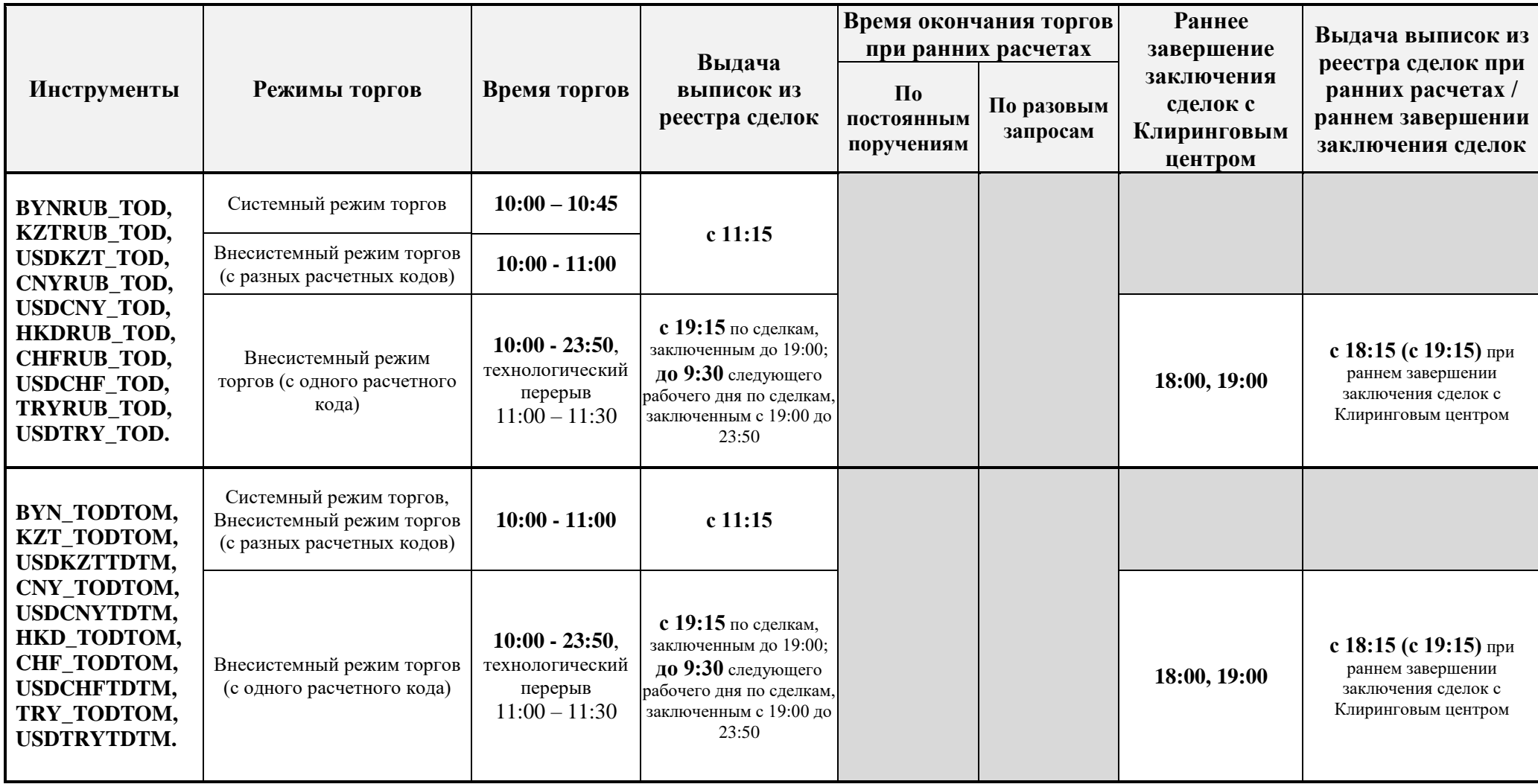

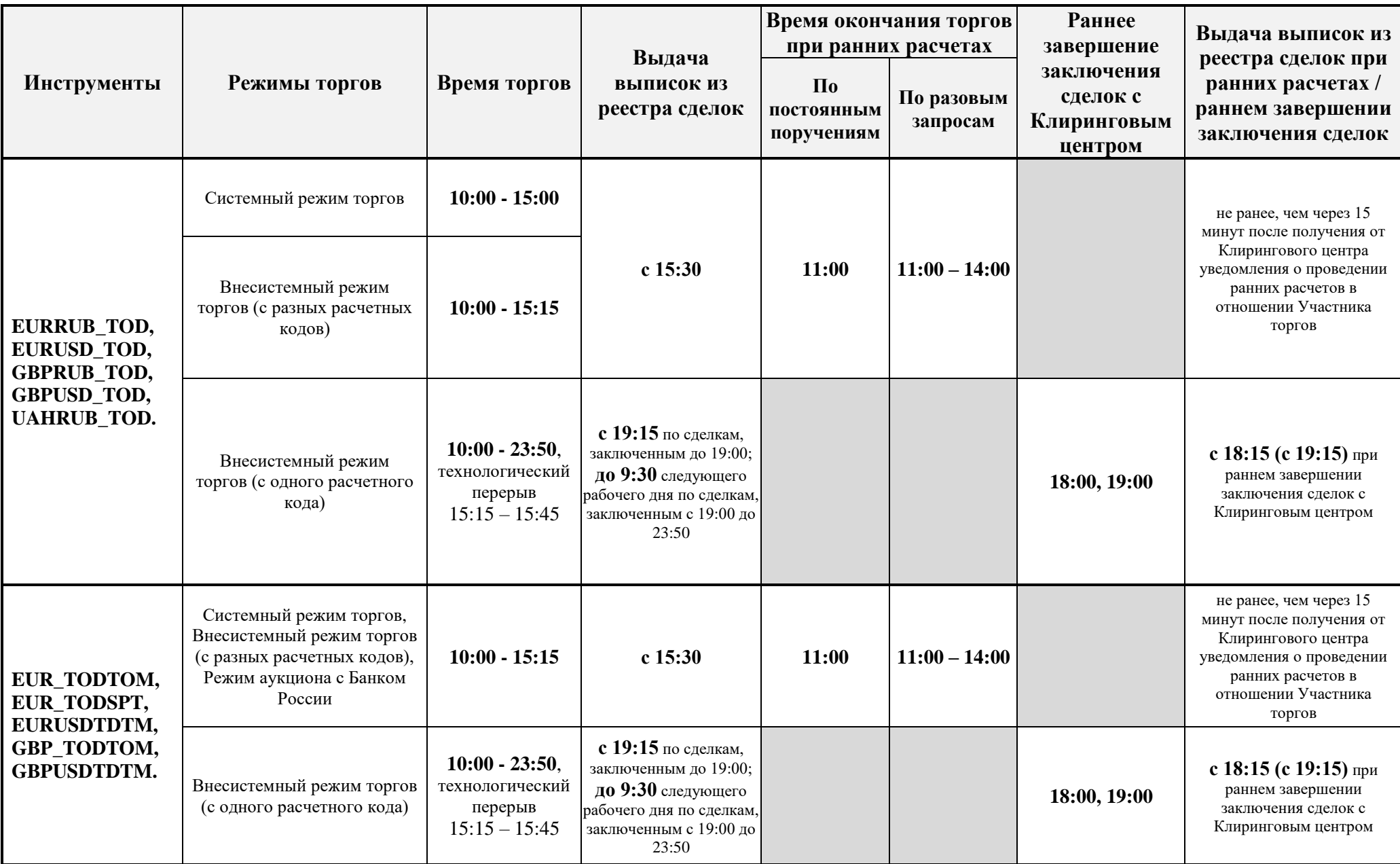

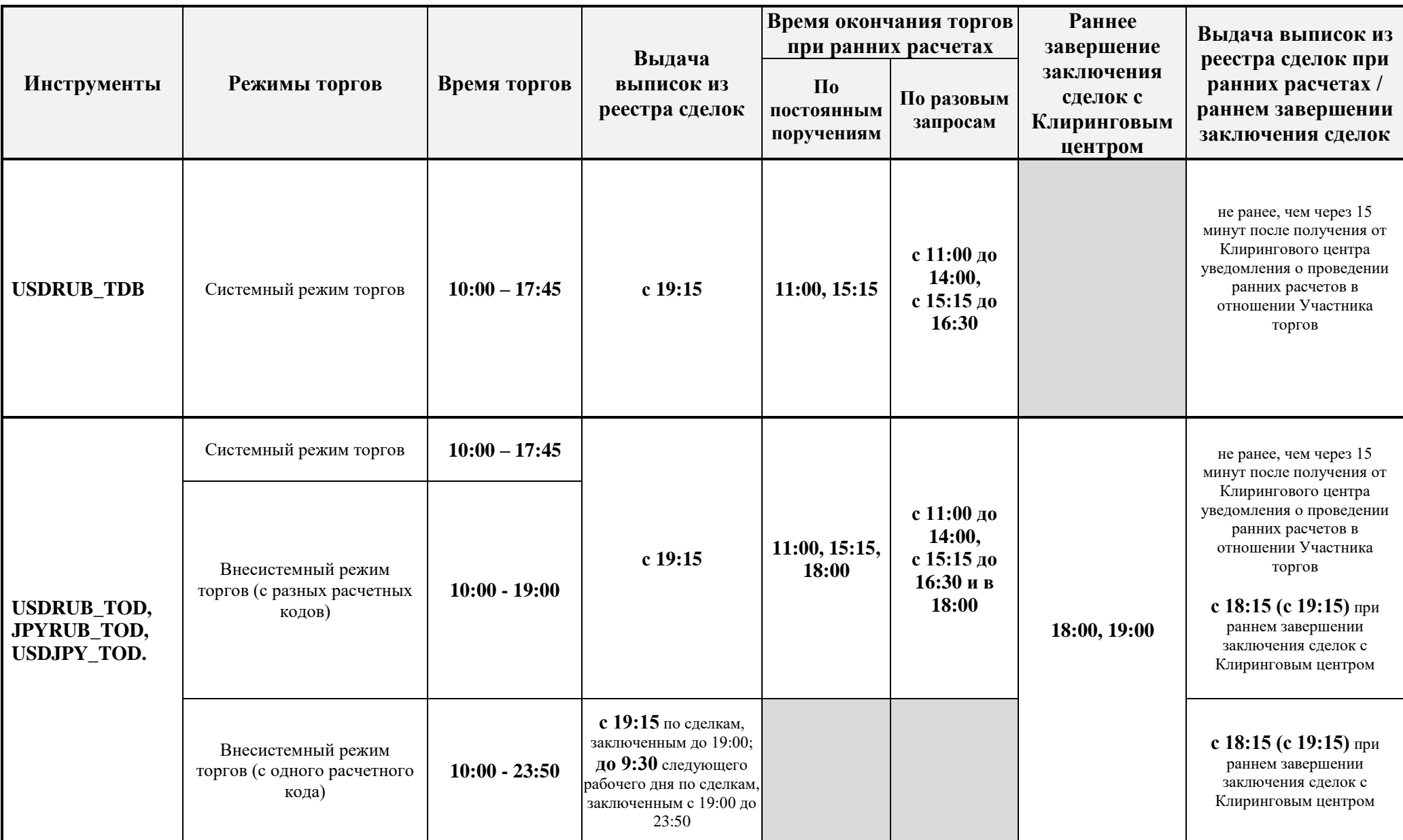

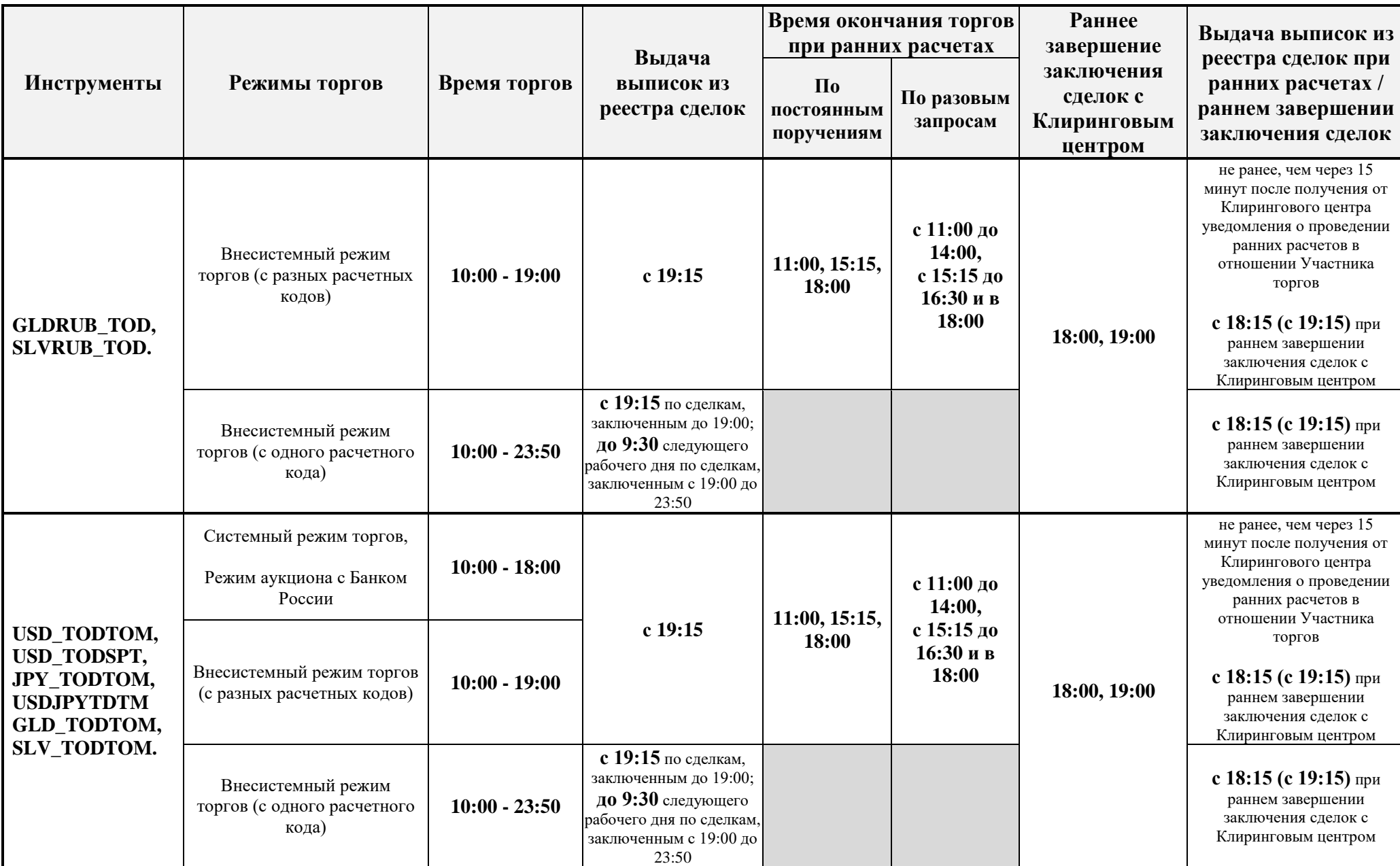

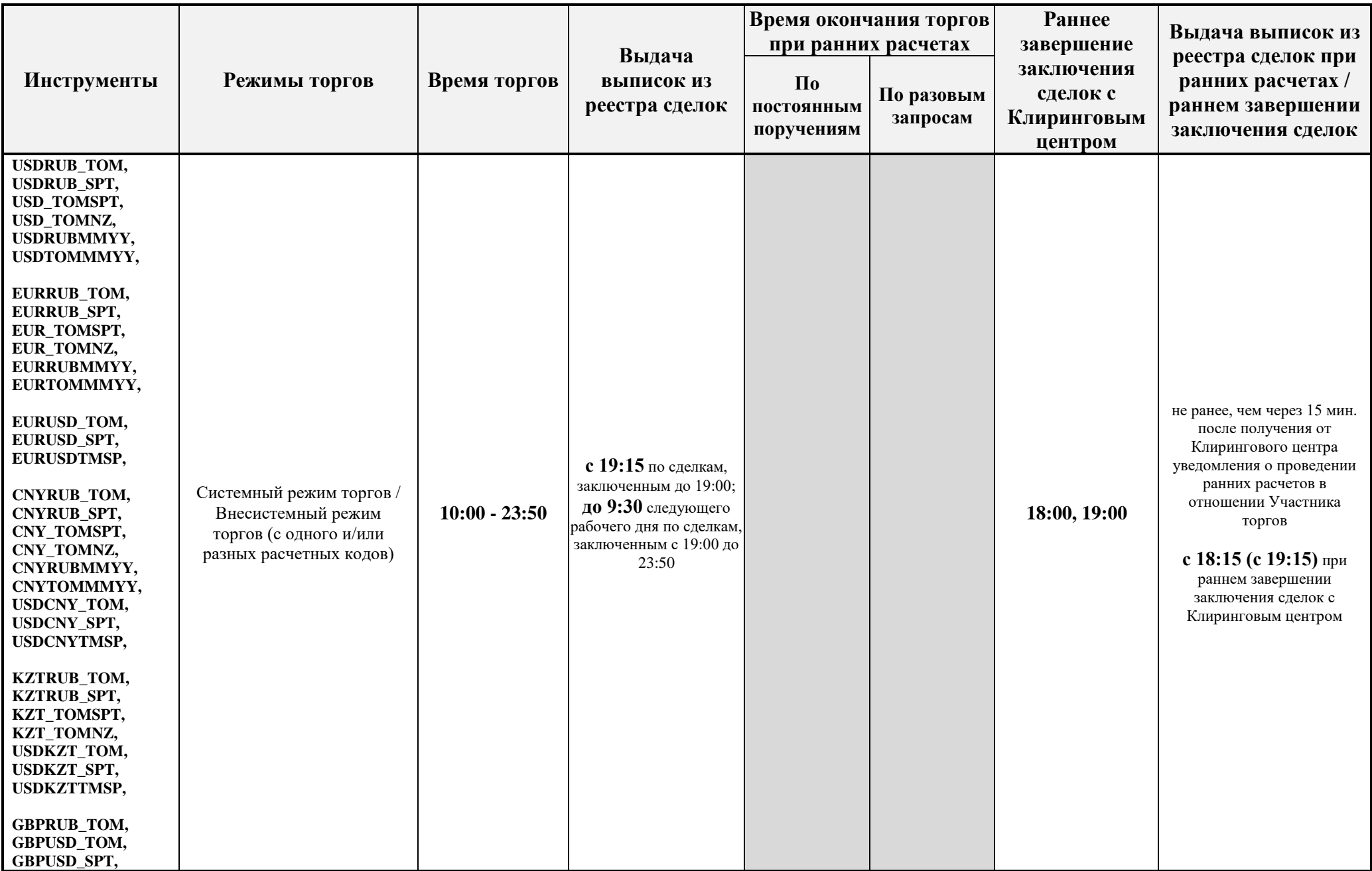

![](_page_5_Picture_139.jpeg)

![](_page_6_Picture_319.jpeg)

В соответствии с Правилами организованных торгов ПАО Московская Биржа на валютном рынке и рынке драгоценных металлов выдача следующих отчетных документов по требованию Участника торгов - «Выписка из реестра транзакций», «Выписка из реестра транзакций идентификаторов спонсируемого доступа», «Выписка из реестра заявок», «Выписка из реестра сделок (сделки аналитического учета)» осуществляется до 9:30 рабочего дня, следующего за днем подачи заявок/заключения сделок.